УДК 681.51

## Б. И. Мокин, д. т. н, проф., В. Б. Мокин, д. т. н, проф.; С. А. Жуков, асп.

# **НОВЫЙ МЕТОД МОДЕЛИРОВАНИЯ СЕКВЕНЦИАЛЬНОГО ОПИСАНИЯ КОМПЬЮТЕРИЗОВАННОЙ СИСТЕМЫ**

*Предложен метод моделирования секвенциального описания компьютеризованных систем диагностирования и контроля параметров, предназначенный для тестирования работоспособности секвенциальной модели на основе оригинального подхода к ее формализации.* 

*Ключевые слова: секвенция, моделирование, секвенциальное описание, компьютеризованная система.* 

#### **1. Постановка задачи**

Общеизвестно, что во время проектирования логических блоков (автоматов) технических систем широко распространенным является использование секвенциального описания [1]. Это описание позволяет достаточно просто формализировать все соответствия между комбинациями входных и исходных сигналов, синтезировать управляющие структуры, оптимизировать структуру системы, автоматизированно синтезировать оптимальную по количеству элементов электронную схему управляющего автомата системы [2]. Существующая теоретическая база синтеза секвенциальных автоматов достаточно детально проработана и хорошо себя зарекомендовала во время синтеза управляющего автомата в виде электронной схемы.

Во время проектирования технических систем целесообразным является моделирование структурных схем этих систем в таких программных пакетах, как Matlab, MicroCAP и т. п., с целью определения работоспособности систем и соответствия результатов работы этих систем тем задачам, которые перед ними ставятся. Для секвенциального описания технических систем подобного пакета программ не существует. Устраним эту проблему.

Использование большого количества обозначений и уравнений при секвенциальном синтезе повышает вероятность возникновения ошибок, которые идентифицировать можно будет лишь при разработке схемы синтезированного устройства. Экономически целесообразнее проводить проверку секвенциальной модели, применяя ее моделирование на компьютере.

Технически реализация логического (управляющего) блока на компьютере — это программирование разветвления типа "if … then … " ("если … тогда … "). При условии большого количества входных и выходных сигналов программирование всех возможных вариантов их комбинаций может быть довольно длительным. Следовательно, целесообразным является использование минимизированного секвенциального описания.

Таким образом, необходимо решить такую задачу: разработать метод моделирования логического блока компьютеризованной системы на основе ее секвенциального описания, разработать соответствующее математическое, алгоритмическое и программное обеспечение. Программное обеспечение должно само синтезировать программный код в соответствии с заданной секвенционной моделью.

### **2. Идея реализации метода**

Синтез цифровой схемы с использованием секвенций проходит такие этапы [3]:

- определение входных и выходных сигналов, в зависимости от условий работы системы;
- определение функций выходов и функций возбуждения ячеек памяти;

- кодировка входов, выходов и внутренних состояний с учетом условий работы системы;

- создание секвенциальной модели работы системы и ее последующая минимизация путем устранения эквивалентных состояний и переходов;

- выбор элементов и реализация, с их помощью, структурной схемы системы.

Все эти операции четко формализированы и алгоритмизованы.

Предлагаем такой аналог формализации и алгоритмизации этих операций во время моделирования секвенциального описания логического блока компьютеризованной системы в специальной компьютерной программе:

- введение в программу названий и характеристик (в т. ч. в каких таблицах и где сохраняются результаты считывания сигналов через порты компьютера; это могут быть таблицы и на другом компьютере, доступные через сеть) входных и выходных сигналов;

- синтез программного кода подпрограммы генерирования в цикле переменных состояния  $T_i$  ( $i = 1$  ..., N);

- налаживание механизма обработки  $\mathbf{H}$ хранения результатов обработки  $\overline{B}$ соответствующих таблицах базы данных;

- налаживание инструментария визуализации результатов обработки в удобном для пользователя виде;

- обеспечение представления результатов обработки в виде, удобном для передаваемости в другие программные пакеты - Matlab, Maple, Mathcad, MS Excel и тому подобное;

- автоматический синтез программного кода для обработки данных, синтез таблиц и форм базы данных в MS Access или MS Excel, которые автоматизируют все предыдущие этапы в целом;

- тестирование синтезированной логической части системы на примерах, ее усовершенствование (возможное повторение и переналадка обеспечения на отдельных этапах).

## 3. Алгоритмы работы и интерфейса компьютерной программы для моделирования секвенциального описания логической части компьютеризованной системы

Детализируем, каким же образом должен проходити синтез программного кода на каждом этапе и каким образом программа "поймёт" указания пользователя: опишем интерфейс программы.

На первом этапе пользователь сначала заполняет форму, указывая количество входных и выходных сигналов и названия их характеристик. На основе этой информации программа синтезирует таблицу в MS Access или MS Excel и соответствующую форму, куда пользователь должен ввести уже конкретные названия этих сигналов и их характеристики. Обязательными характеристиками является путь к таблице, где сохраняются результаты наблюдений этих сигналов, названия ее полей, и тип данных (числовой целый, числовой дробный, текстовый и тому подобное). Важно, что технически не является проблемой считывания этих данных через сеть Интернет, то есть обработка данных может происходить на большом расстоянии от измерительных устройств, что расширяет возможности компьютерной системы в целом.

На втором этапе в удобной форме пользователь налаживает алгоритм автоматического заполнения еще одной таблицы базы данных с информацией о состояниях системы на основе соответствующей модели.

На третьем этапе программы сначала пользователь задает все наборы  $S_k$  ( $k = 1$  ..., K) входных переменных и переменных состояния, комбинаций которые содержит минимизированная секвенциальная модель системы. В результате программа автоматически формирует код типа "if ... then ... ".

На четвертом этапе четко задается, в каких таблицах (название, путь, поля) сохраняются

значения выходных переменных и задается алгоритм их обработки. Для программирования обработки может использоваться встроенный редактор математических выражений MS Access или, что лучше, внешние вычислительные модули в среде MS Excel.

На пятом этапе выбираются виды графиков, с помощью которых будет проводиться визуализация результатов обработки данных. Целесообразно данный этап реализовывать средствами MS Excel.

Сохранение результатов обработки данных в формате MS Excel автоматически дает возможность их последующего использования во всех современных вычислительных пакетах Matlab, Maple, Mathcad и др., поскольку все они имеют возможность обращения напрямую к файлам MS Excel, которые уже давно стали общепринятым стандартом хранения числовой информации.

По результатам налаживания всех форм программа окончательно синтезирует отдельный пакет программ, который дальше выполняет все функции логической части компьютерной системы в среде MS Office. Целесообразно провести ее тестирование на практических примерах и, при необходимости, усовершенствование. Для этого пакет программ для автоматизированного синтеза должен иметь возможность запоминания налаживаний на каждом этапе, чтобы обеспечить дальнейшее редактирование этих налаживаний.

Задача решена.

### 4. Пример применения компьютерной программы для моделирования секвенциального описания логической части компьютеризованной системы

Рассмотрим работу разработанного обеспечения на примере. На рис. 1 изображена форма, с помощью которой осуществляется введение в программу набора возможных входных и выходных сигналов системы. На рис. 2 и рис. 3 изображены формы, с помощью которых осуществляется соответственно определение функций всех запоминающих элементов системы и описание функций и параметров каждого триггера системы.

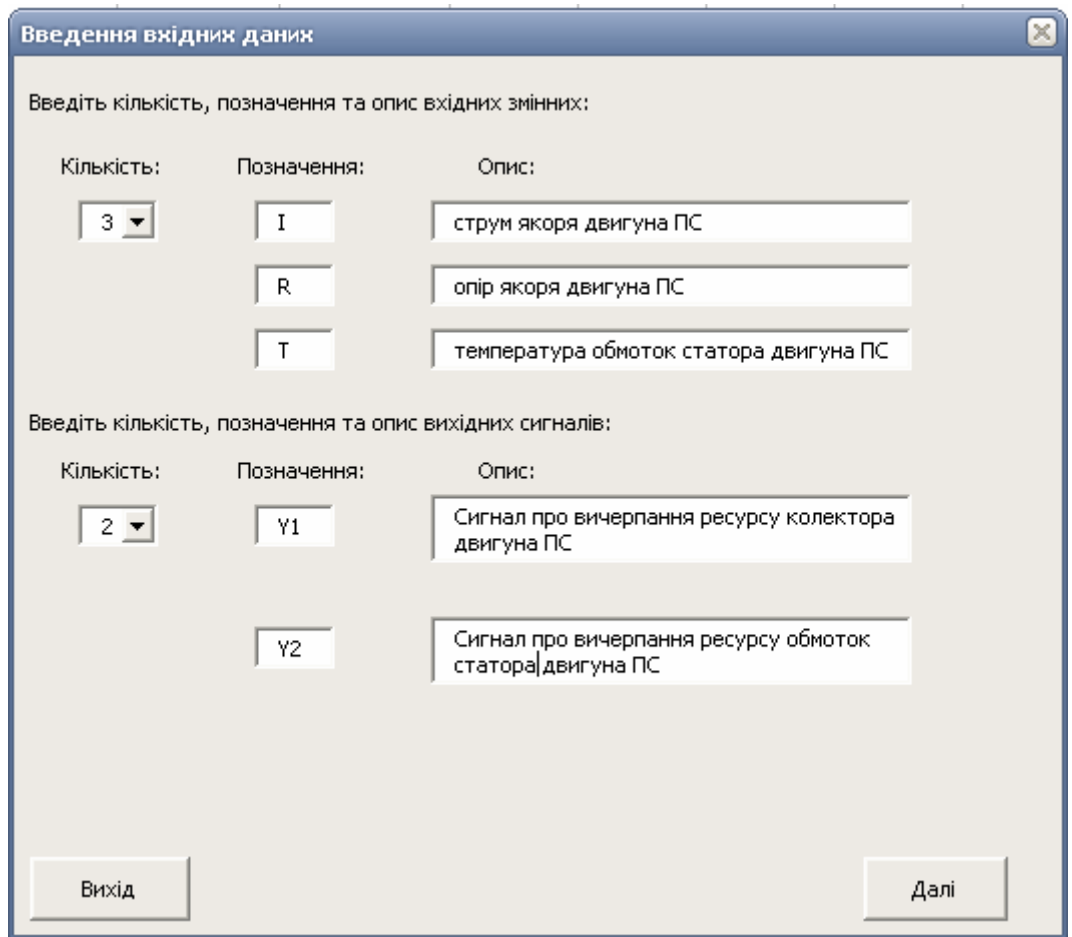

Рис. 1. Введение и описание входных и выходных сигналов системы

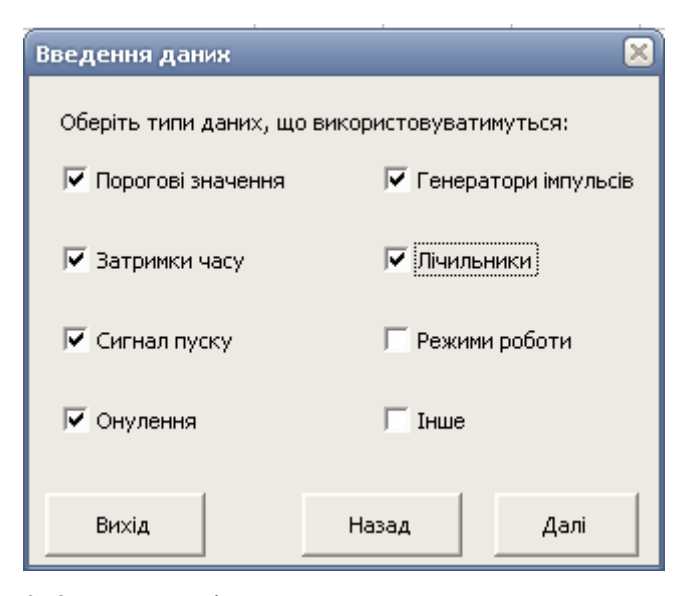

Рис. 2. Определение функций запоминающих элементов системы

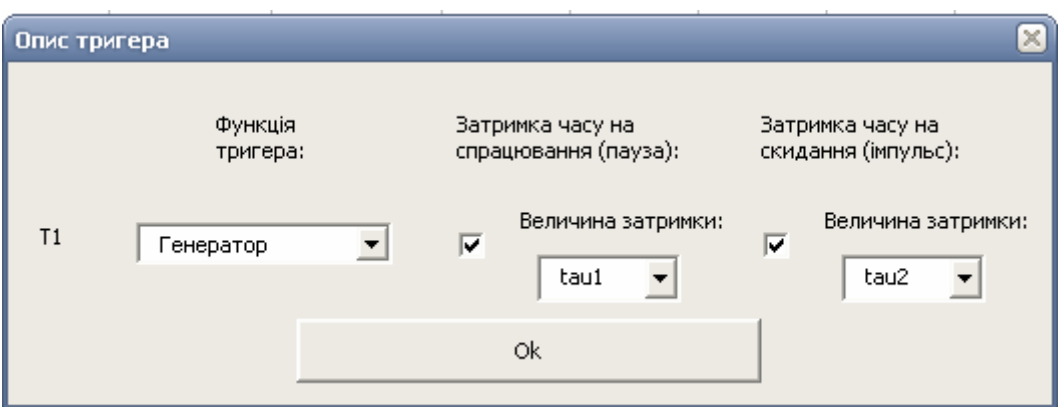

Рис. 3. Определение функций и параметров каждого триггера системы

На рис. 4 изображена форма, с помощью которой осуществляется введение минимизированной системы секвенций в программу.

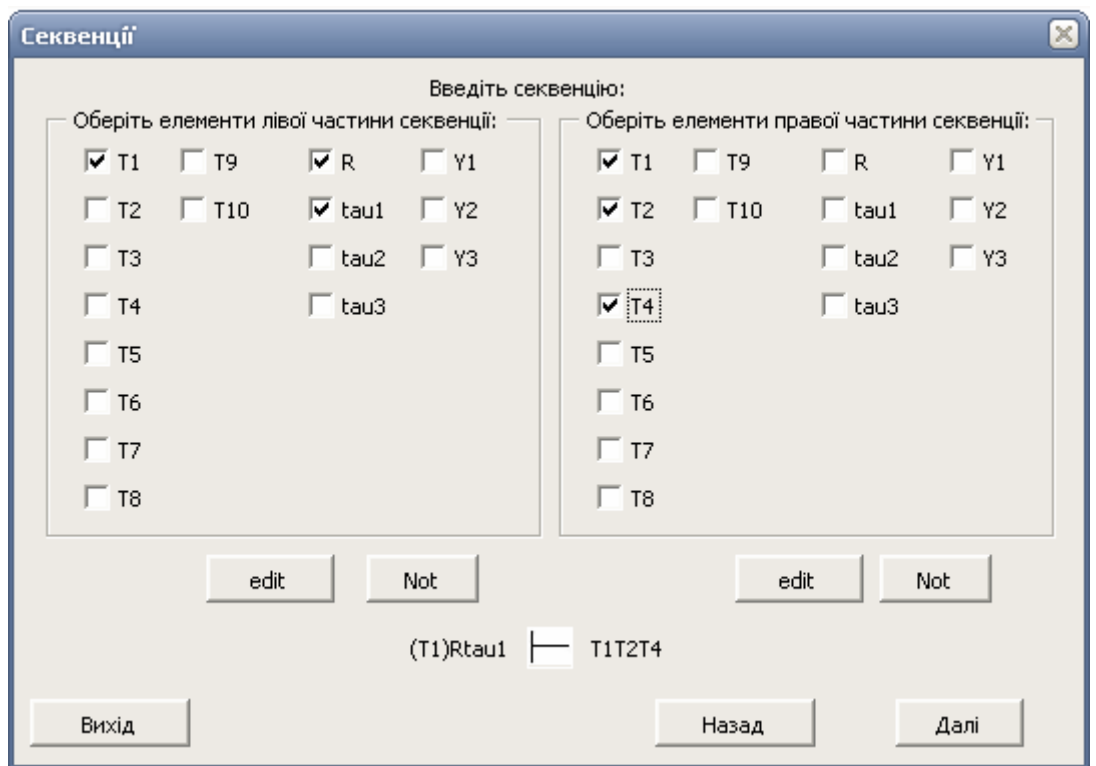

Рис. 4. Введение минимизированной системы секвенций

На основе предварительно введенных данных на форме генерируются все возможные составляющие секвенциальной модели в виде элементов управления "Флажок". Устанавливая каждый такой флажок в левой и правой частях формы, мы выбираем соответственно составляющие левой и правой части секвенций. В нижней части окна постоянно отображается секвенция, которая вводится. Она обновляется после нажатия любого флажка. В случае, если в процессе введения секвенции возникла ошибка, кнопка "edit" позволяет повторно ввести последнюю секвенцию.

Наукові праці ВНТУ, 2008, № 2  $\sim$ Кнопка "Not" выполняет функцию логического отрицания. На рис. 5 изображены результаты моделирования в табличном виде и в виде диаграмм работы триггеров при определенном режиме работы схемы. Каждый столбик таблицы и диаграмм показывают

состояния триггеров, которые принимают участие в работе схемы, в определенный период времени. Результаты моделирования позволяют не только визуально оценить результат работы схемы, но и проследить как изменяется состояние системы во времени. Это позволит не только проверить работу схемы, но и, в случае ошибки, визуально определить на каком этапе проектирования она допущена.

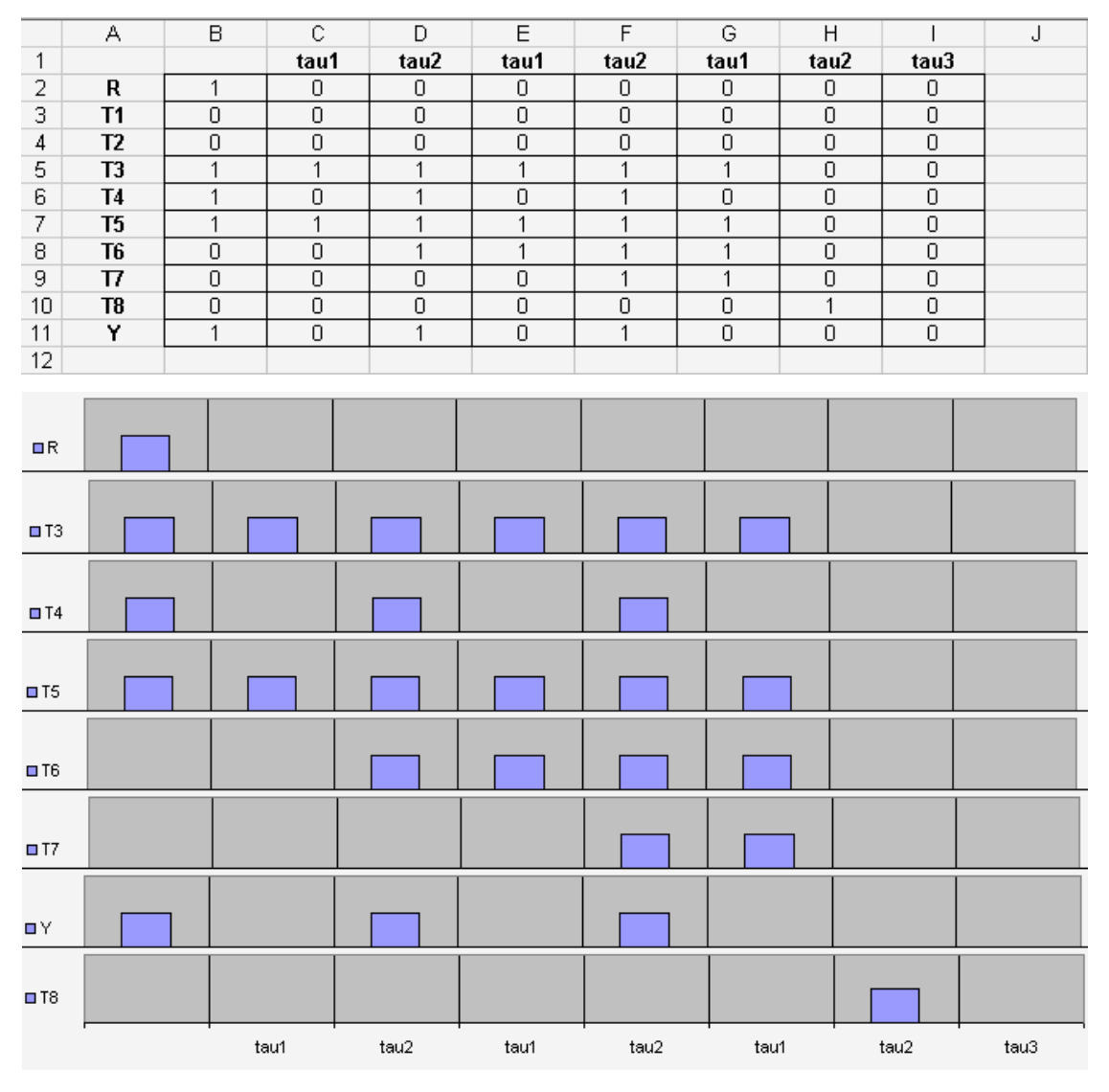

Рис. 5. Результаты моделирования

#### **5. Выводы**

Предложен метод моделирования секвенциального описания компьютеризованных систем диагностирования и контроля параметров, который позволяет осуществлять тестирование работоспособности секвенциальной модели на основе оригинального подхода к ее формализации.

#### СПИСОК ЛИТЕРАТУРЫ

1. Захаров В.Н. Автоматы с распределенной памятью. – М.: Энергия, 1975. – 136 с.

2. Лазарев В.Г., Пийль Е.И. Синтез управляющих автоматов. – М.: Энергия, 1978. – 408 с.

3. Захаров В.Н., Поспелов Д.А., Хазацкий В.Е. Системы управления. Задание. Проектирование. Реализация. 2-е изд. перераб. и доп., М.: Энергия, 1977. – 424 с.

*Мокин Борис Иванович* – д.т.н., профессор кафедры электромеханических систем автоматизации в промышленности и на транспорте, ректор.

*Мокин Виталий Борисович* – д.т.н., профессор, заведующий кафедрой моделирования и мониторинга сложных систем.

*Жуков Сергей Александрович* – аспирант кафедры моделирования и мониторинга сложных систем.

Винницкий национальный технический университет.